# **Mémoire de recherche Master 2 Ethique du soin et recherche**

À l'issue des deux années de Master Éthique de la Santé et Recherche, afin de valider le diplôme, chaque étudiant doit présenter un mémoire de recherche. Il s'agit d'un volume de 70 à 100 pages (hors bibliographie et annexes) qui développe une réflexion.

Si le mémoire est soutenu à la fin de la formation, le travail de recherche qui le nourrit doit s'établir au plus tôt dans le cursus, notamment par la réflexion sur un thème que vous aurez choisi personnellement, en lien avec les grands thèmes développés dans le Master.

Le premier temps du travail sur le mémoire consiste ainsi pour chaque étudiant.e à se demander quel est le thème sur lequel il/elle tend à travailler. Et à l'intérieur de ce champ thématique, quelle question il souhaite poser. Cette question sera autant que possible liée au stage effectué pendant la formation.

À ce stade, il faut considérer que le travail de recherche demandera un réel investissement, mobilisant du temps de lecture, de réflexion – éventuellement d'entretiens et d'analyse de données – et de rédaction. Toutes ces conditions impliquent de faire le choix d'une question porteuse d'enjeux qui vous importent à titre personnel.

Une fois le thème et la question majeure choisis, ils doivent être développés à l'écrit sous la forme d'un projet de recherche. Ce projet sera ensuite soumis au directeur de recherche que chaque étudiant aura choisi de solliciter. Le choix du directeur repose notamment sur le lien avec les thématiques choisies pour le mémoire.

Après lecture du projet, le chercheur sollicité peut soit donner son accord pour le suivi du mémoire, soit réorienter vers un.e collègue.

L'accord d'un directeur de recherche, une fois recueilli, doit être enregistré officiellement par le dépôt du sujet de mémoire. Et cela auprès du secrétariat de la discipline du directeur (formulaire). Cette démarche doit être faite durant le semestre 4 (au premier semestre du M2).

# **Remarques générales**

**- Volume total** : entre 70 et 100 pages, hors bibliographie et annexes.

**- Marges** : 2,5 cm en haut et en bas, 3 cm à gauche et 2 cm à droite.

**- Interligne** : 1,5.

**- Police et taille des caractères** : au choix, mais en taille 12.

**- Justifier le texte :** L'intégralité du corps de texte principal, des citations et des notes de bas de page doit être justifiée : alignement à droite et à gauche pour toutes les lignes sauf les titres.

**- Numérotation des pages :** tout le mémoire est numéroté avec l'insertion automatique, y compris les annexes, à partir de la page Sommaire.

**- Caractères en gras, soulignés ou italiques :** Les caractères en gras ne sont acceptables que pour les titres. Si l'on souhaite insister sur certains mots ou phrases, il faut uniquement utiliser *les italiques*.

Si vous souhaitez insister sur un mot ou partie de citation, vous pouvez le placer en italique, mais il faudra ajouter, dans la note de bas de page, à la suite de la référence, la formule « nous soulignons. » afin de préciser que les italiques ne se trouvent pas dans le texte original. En revanche si le texte original comporte des caractères en italique, il faudra les reproduire et dans la note de bas de page ajouter la mention « L'autre souligne. »

Les titres d'œuvre, quelle qu'en soit la nature (livre, revue, film, œuvre d'art par exemple), doivent toujours être écrits en italique. Le soulignement est à proscrire.

**- Tableaux et schémas :** seront organisés et produits de manière à ne pas être coupés et donc à contenir dans une seule page. Tout tableau et schéma doit comporter un titre et être accompagné d'éléments d'explication.

**- Annexes :** elles seront numérotées dans la continuité des pages du mémoire et précédées d'une table des annexes numérotée. Toute annexe doit être référencée dans le corps du mémoire.

**- Citations et mention des sources :** Toute citation directe (reproduction de texte entre guillemets) ou indirecte (paraphrase, ou transcription dans ses propres mots), quelle que soit sa longueur, doit être suivie d'une référence explicite précise à la source. Cette référence est placée en note de bas de page en respectant les normes (en annexe) inspirées des normes AFNOR.

*L'université est dotée de logiciels de plagiat qui permettent de valider l'honnêteté du mémoire produit. Tout plagiaire sera sévèrement sanctionné. Ces logiciels vous seront présentés et mis à disposition pour une autoévaluation de vos recours aux auteurs de référence.*

**- Longues citations :** si la citation dépasse trois lignes, mais aussi simplement si une mise en exergue est souhaitée, elle est séparée du corps du texte par un saut de ligne avant et un saut de ligne après et une mise au format spécifique suivant : police 10, marge de gauche 4,5cm, pas de retrait à la première ligne, pas de guillemets.

**- Guillemets :** Les guillemets ouvrant et fermant une citation sont des guillemets français « … ». Ils sont accolés à un espace insécable. Dans le cas d'une citation à double niveau, pour le second niveau des guillemets anglais sont utilisés "…" (sans espace insécable).

**- Normes :** les références bibliographiques en notes de bas de page et la bibliographie respecteront précisément les normes en annexe, inspirées des normes AFNOR.

**- Notes de bas de page :** doivent toujours être insérée *automatiquement* – jamais manuellement. Elles peuvent avoir plusieurs usages :

- citer la source d'une citation ou d'une référence et apporter des précisions sur la traduction ou toute autre particularité du texte de référence ;
- ajouter des explications, des détails d'analyse, signaler des liens, qui alourdiraient ou interrompraient le déroulement du texte s'ils y étaient intégrés ;
- définir un mot technique ou identifier une personne, un lieu, un objet peu connu ;
- renvoyer à un ou des textes qui pourraient éclairer le lecteur sur le développement ;
- faire un renvoi à un autre passage de votre texte ;
- précisions sur la méthode employée (par exemple dans le cas d'analyse d'entretiens ou de recueil de formulaires).

*L'appel de note de bas de page est placé tout de suite après les guillemets fermant une citation ou le mot visé par l'explication (avant tout signe de ponctuation).*

**- Reliure :** le mémoire sera obligatoirement relié. Le mode de reliure est à la convenance de l'étudiant.e. L'important est que la reliure soit suffisamment solide pour permettre la lecture du volume. Si un grand nombre d'annexes sont présentées, il est possible de faire un volume séparé.

**- 4ème de couverture :** il est possible, mais pas obligatoire, d'y faire figurer un résumé de la recherche et 5 mots clés en français, un résumé de la recherche et 5 mots clés en anglais.

# **- Impression finale**

Pour procéder à l'impression finale, il est important de mettre le fichier au format PDF afin d'éviter les changements liés à la mise en page.

# **- Dépôt du mémoire** : *il n'a lieu qu'avec l'accord du directeur de mémoire*.

Le volume sera remis par l'étudiant à chacun des destinataires :

- un exemplaire papier remis à chaque membre du jury (les co-directeurs/trices de mémoire et l'assesseur universitaire).

- une version numérique du mémoire sera adressée aux trois co-responsables de la formation.

- une version numérique du mémoire sera adressée à la bibliothèque suite à la soutenance (cf. annexes).

Il peut être utile pour l'étudiant.e de disposer d'un exemplaire papier pour la discussion avec le jury lors de la soutenance.

# **Composition formelle du mémoire**

- Couverture : Page de garde standardisée (à partir du patron vierge fourni) La page de couverture est soit cartonnée soit précédée par un feuillet plastique qui la protège.

#### - Page blanche

- Page de garde (Copie de la page de couverture sur feuille simple)
- Vous pouvez, si vous le souhaitez, ajouter une page de remerciements ici.
- Sommaire (avec chaque chapitre, sous-chapitres, etc. et les numéros de pages associés)

#### - Introduction

- Corps du texte : veiller à conserver des choix de présentation **rigoureusement identiques** (titres de chapitre, titres de section, titres de sous-sections) tout au long de votre texte, en ne dépassant pas trois niveaux.

À la fin de chaque chapitre, insérer un « saut de page » automatique. En revanche les sections et sous-sections doivent se suivre.

#### - Conclusion

# - Bibliographie :

Concernant la bibliographie, quant aux ouvrages à intégrer : soit faire apparaître tous les ouvrages qui ont été lus dans le cadre de cette recherche ; soit faire apparaître uniquement les ouvrages cités (directement ou indirectement) dans le mémoire.

Les ouvrages mentionnés dans la bibliographie peuvent être présentés soit en fonction de l'ordre alphabétique par noms d'auteur ; soit dans l'ordre chronologique de première publication. L'organisation peut présenter plusieurs sections :

- Au minimum une bibliographie primaire (celle qui constitue le cœur du travail mené dans ce mémoire, les ouvrages les plus souvent cités) distincte d'une bibliographie complémentaire (constituée d'ouvrages complémentaires, par exemple les livres et articles des commentateurs d'un texte primaire).
- Il convient de prévoir une section dédiée aux textes juridiques.
- Les média (documents sonores ou vidéos) doivent être mentionnés soit dans une section à part, soit intégrés aux autres sections.
- Une liste des personnes ressources (communications personnelles lors d'un entretien ou d'un échange écrit) peut constituer une section à part si on souhaite intégrer ces informations à la bibliographie. Sinon la mention des personnes ressources peut n'apparaître que dans le corps du texte, accompagnée d'une note de bas de page apportant des précisions (Nom, prénom, statut, type de communication, date et lieu, autres précisions pertinentes).

- Annexes

#### **Pré-soutenance et soutenance**

Une journée de pré-soutenance des mémoires sera organisée durant les premiers jours du mois de juin du dernier semestre de la formation, à laquelle l'ensemble des étudiants de M2 et de M1 est convié.

Les étudiant.e.s présenteront leur recherche en 15-20 min. Il est possible d'utiliser un diaporama. La présentation sera suivie d'une discussion visant à améliorer la présentation ellemême (et éventuellement le diaporama).

La soutenance est organisée par les co-responsables du Master. Les deux co-directeurs.trices y participent ainsi qu'un troisième membre de jury, de sorte que les trois disciplines soient représentées.

La soutenance se déroule de la manière suivante :

- La présentation de la recherche, d'une durée d'environ 15 min, éventuellement assistée d'un diaporama.
- L'intervention successive de chacun des membres du jury : chaque membre du jury dispose d'environ 15 min pour formuler ses remarques sur la recherche produite et adresser des questions au candidat.
- Après les remarques et discussions, le candidat est invité à quitter la salle afin que le jury délibère.
- Les résultats ne sont pas proclamés à l'issue de la soutenance. Ils seront connus à la suite des délibérations de fin de semestre.

Sauf de rares exceptions (liées au contenu confidentiel du mémoire), la soutenance est publique.

**Annexes**

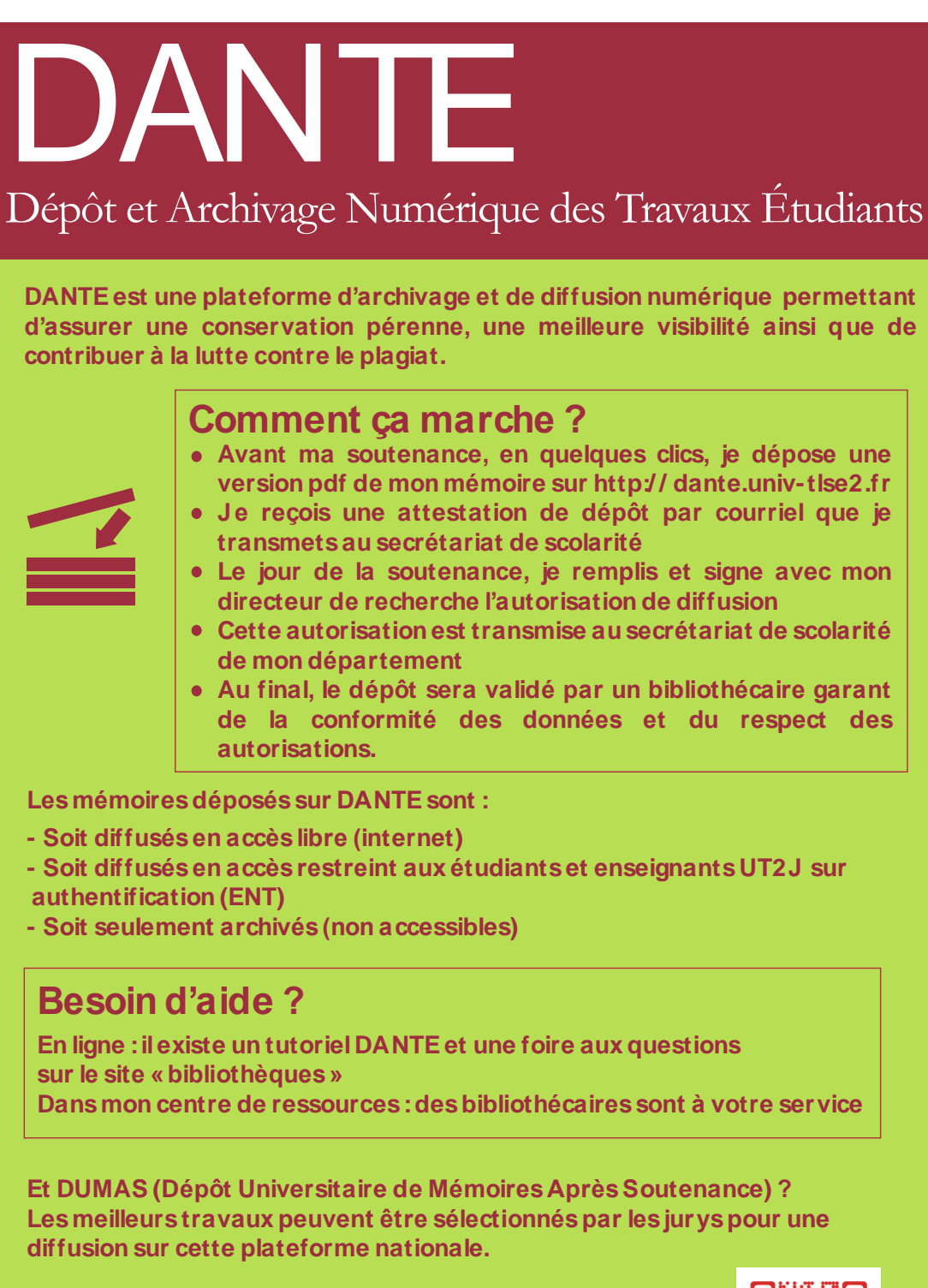

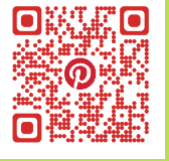

**MUNIVERSITÉ TOULOUSE** 

**AUTORISATION DE DIFFUSION EN VERSION NUMERIQUE D'UN TRAVAIL UNIVERSITAIRE**

#### **LE MEMOIRE**

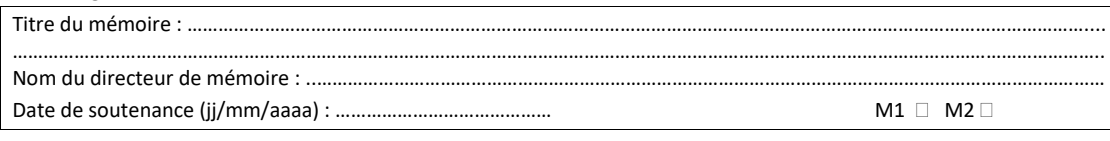

#### **L'AUTEUR**

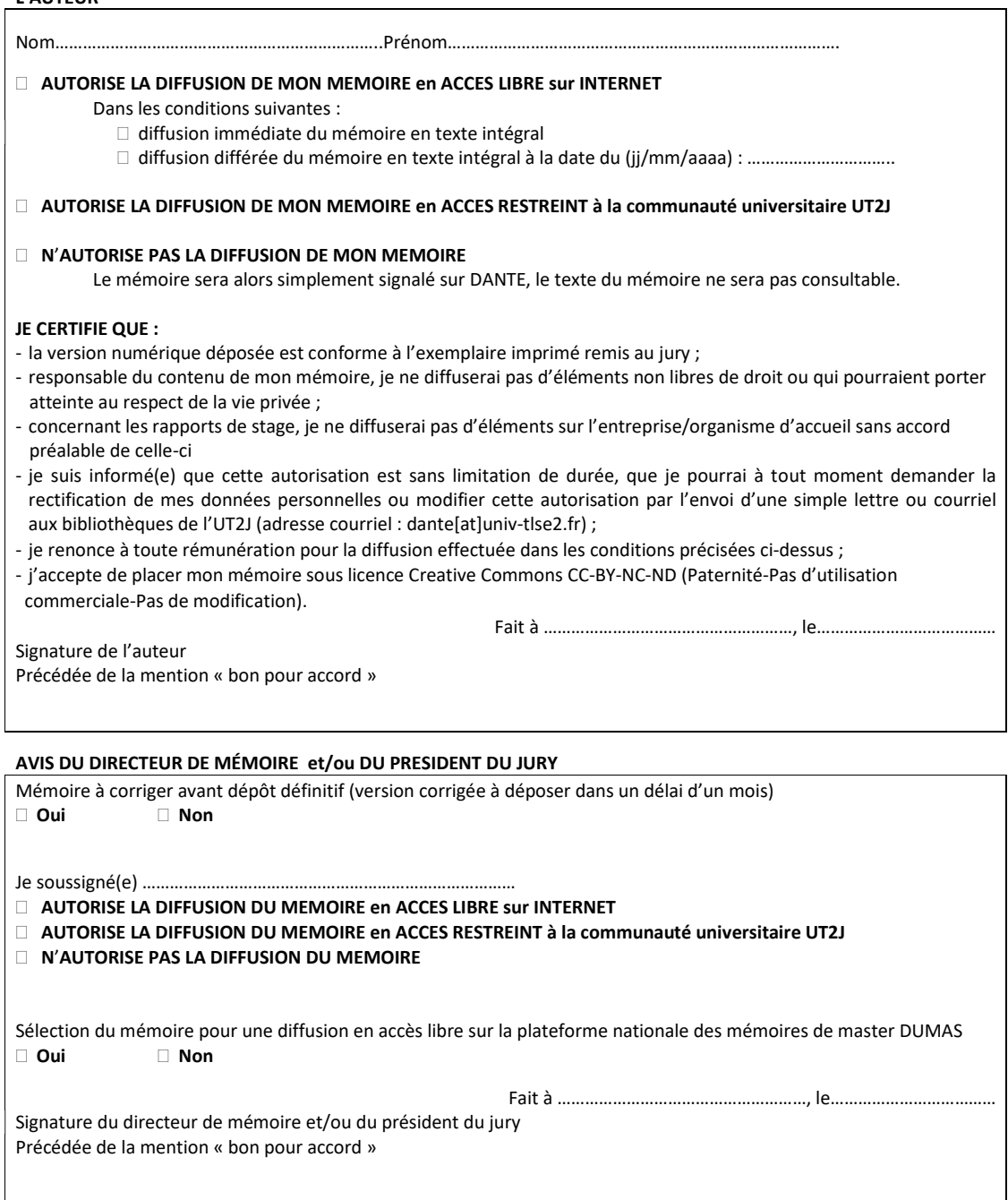

## **Éléments de base de la référence bibliographique**

## **Ouvrage :**

NOM, Prénom. *Titre de l'ouvrage.* Collection. Éditeur, année de publication.

**Article de revue imprimée :**  NOM, Prénom. « Titre de l'article : sous-titre ». *Titre du périodique.* Année, vol., n°, p.

#### **Article de revue en ligne :**

NOM, Prénom. « Titre de l'article ». *Titre du périodique [en ligne].* Année/vol, n°, p. [consulté jour mois année]. Disponible à l'adresse : URL ou DOI.

Nombre d'auteurs : De 1 à 3 auteurs : les indiquer tous. Chaque auteur sera séparé par une virgule ; un « et » sera ajouté entre l'avant-dernier et le dernier auteur. + de 3 auteurs : au choix, les indiquer tous ou bien le premier suivi de « et autres » ou « *et al*. »

Date de publication : Pour tout document, la date à retenir est par ordre de priorité : 1/ Page de titre 2/ Achevé d'imprimer 3/ DL (dépôt légal) 4/ © (copyright) 5/Rechercher la date sur des sources extérieures (Site internet de l'éditeur...) au document et mettre la date trouvée entre crochets (ex. [1999]) 6/Si pas de date : indiquer [s.d.]

Veuillez noter que le lieu de la maison d'édition ne doit plus être mentionné.

**Pour les notes de bas de page**, la première citation d'un texte doit être complète.

Par exemple : FREUD, Sigmund, *Cinq leçons sur la psychanalyse* suivi de *Contribution à l'étude du mouvement psychanalytique.* Traduit par Yves LE LAY et S. JANKELEVITCH. Payot, 1984, p. 40-45.

Les citations suivantes seront simplifiées : FREUD, Sigmund, *Cinq leçons sur la psychanalyse*, p. 40-45.

Ensuite, vous pouvez (sans obligation) utiliser la règle suivante :

*Ibid.* (abréviation de *ibidem* - au même endroit) lorsque la source est la même qu'à la note précédente mais à une page différente. Par exemple, *Ibid.* p. 40-45.

*Idem* lorsque la source est exactement identique (même texte, même page) que la note précédente.

*op. cit.* (abréviation de *opere citato* - œuvre citée) pour éviter de répéter le titre d'un ouvrage déjà cité quelques pages avant (à la condition que la dernière évocation de cet auteur en note se réfère au même texte). Par exemple, FREUD, Sigmund, *op. cit.*, p. 40-45.